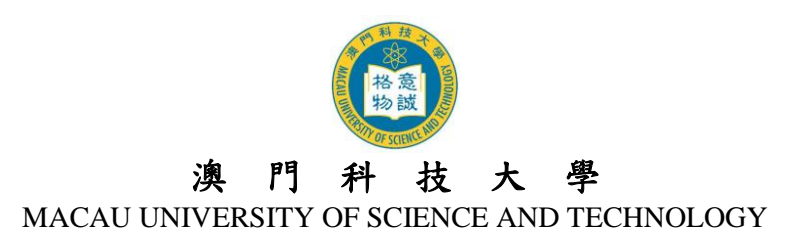

# 附件二:**2015** 年度畢業典禮網上回執確認指引

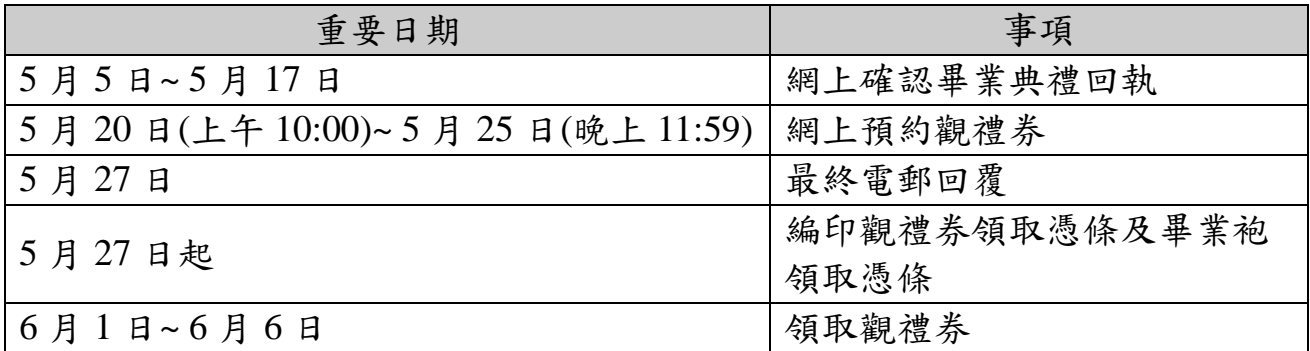

# 一、 網上確認回執

## **1.** 登入系統

- 首先請輸入您的學生編號及密碼\*以登入 COES 系統 [\(https://coes-stud.must.edu.mo/coes/login.do\)](https://coes-stud.must.edu.mo/coes/login.do)
	- \* 密碼:1. 準畢業生:請輸入您登入 COES 之密碼

2. 畢 業 生: 學生畢業後 COES 登入密碼將被重設,因此請輸入身份證號碼 本地生: 如 ID No. 為 1234567(8),密碼便輸入 1234567(8)

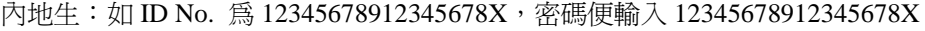

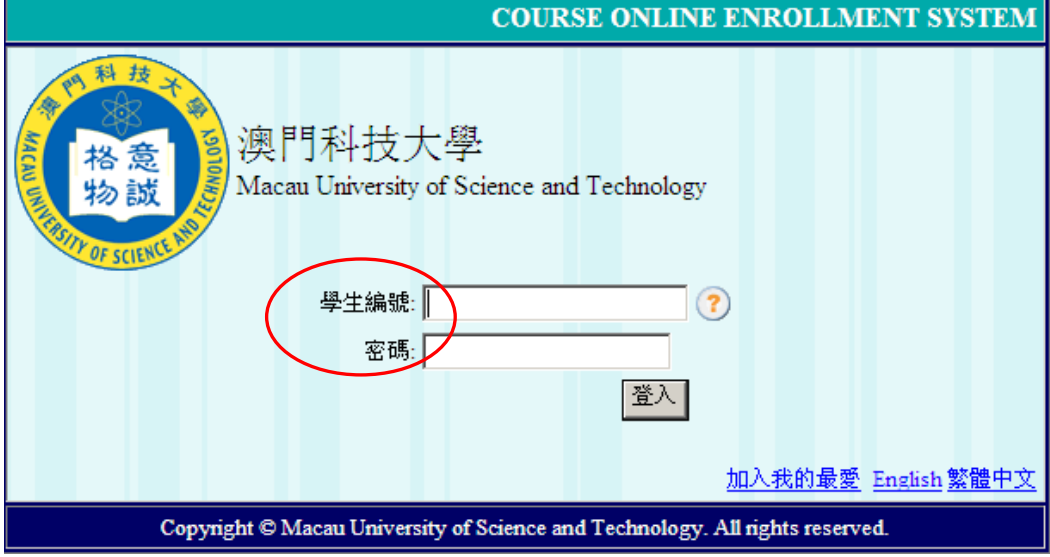

登入後請先點選『畢業典禮回執』

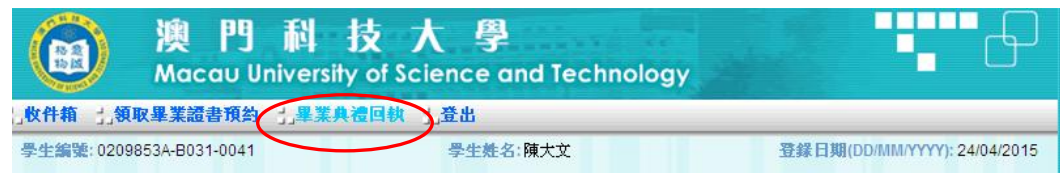

細閱注意事項後,請按『確定並進入回執確認』鍵

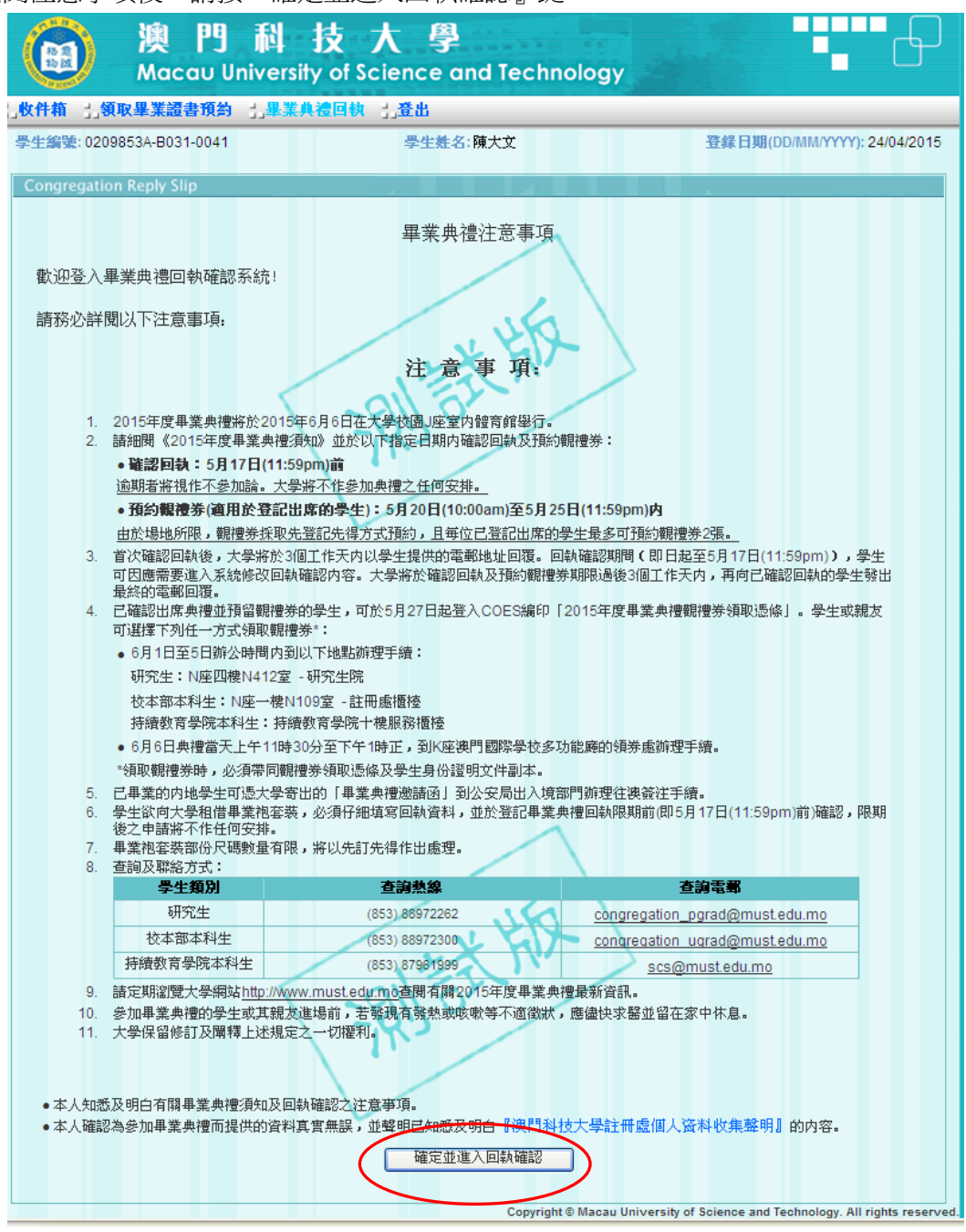

# 然後先輸入『聯絡電話』及『電郵地址』

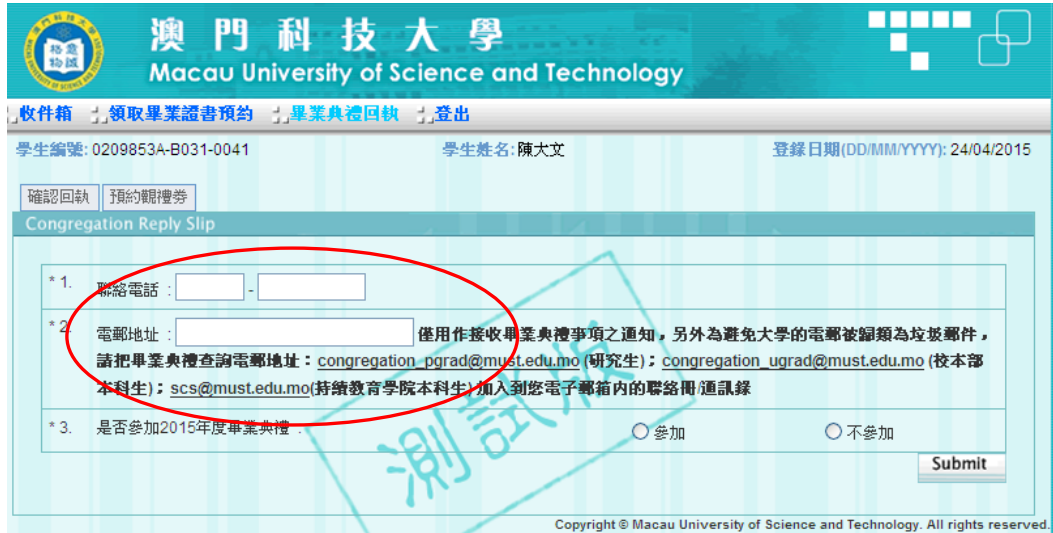

## **2.** 確認是否出席畢業典禮

## 情況一:參加畢業典禮

- ◆ 請先點選『參加』2015年度畢業典禮
- 若選擇畢業袍套裝『自備』,點選後便可以直接按『Submit』鍵提交

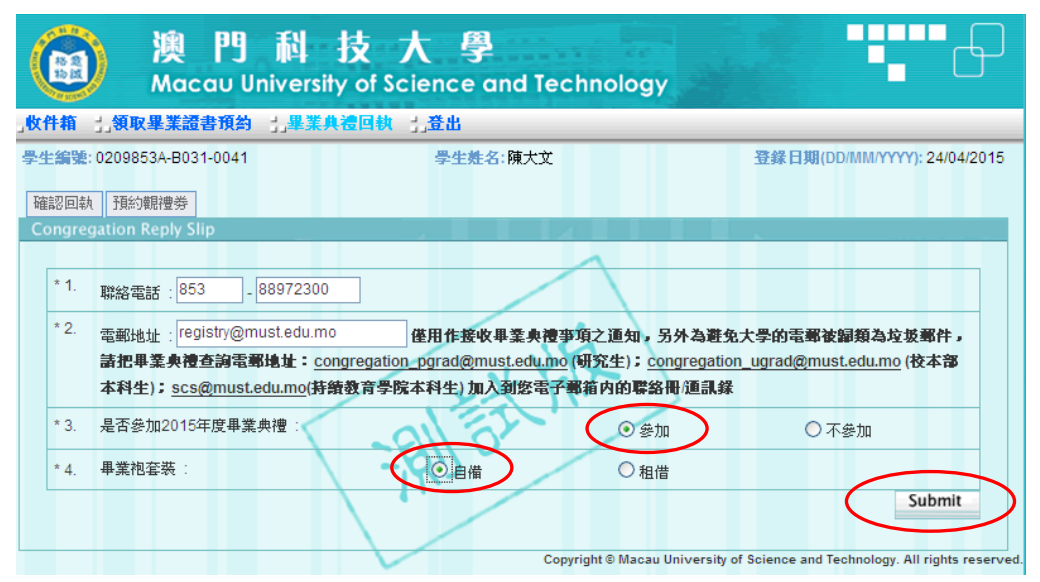

提交後畫面顯示『Submit successful!』的對話視窗,然後按『確定』鍵

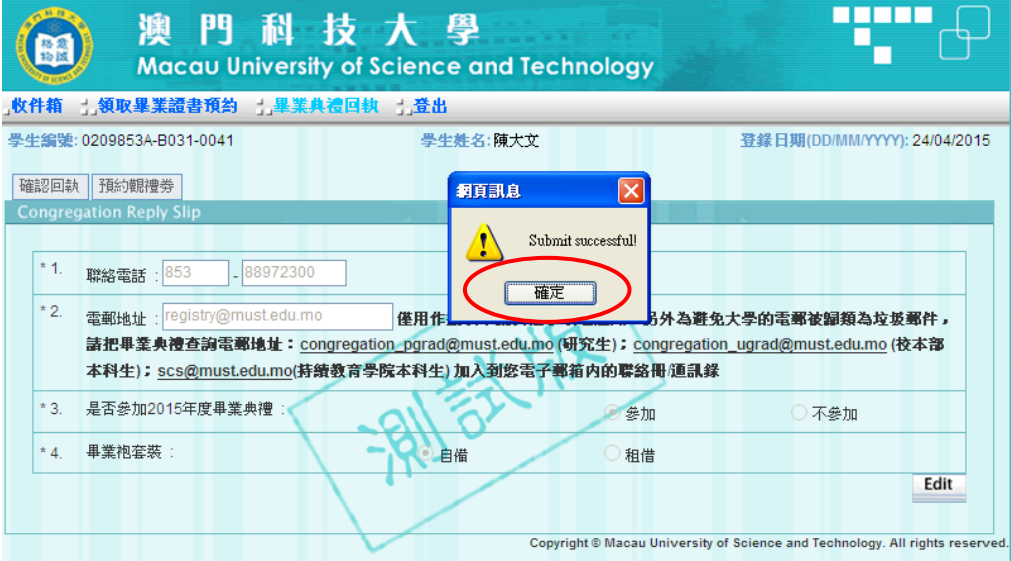

 若畢業袍套裝選擇『租借』,請繼續點選『畢業袍』及『畢業帽』尺碼,然後按『Submit』 鍵提交

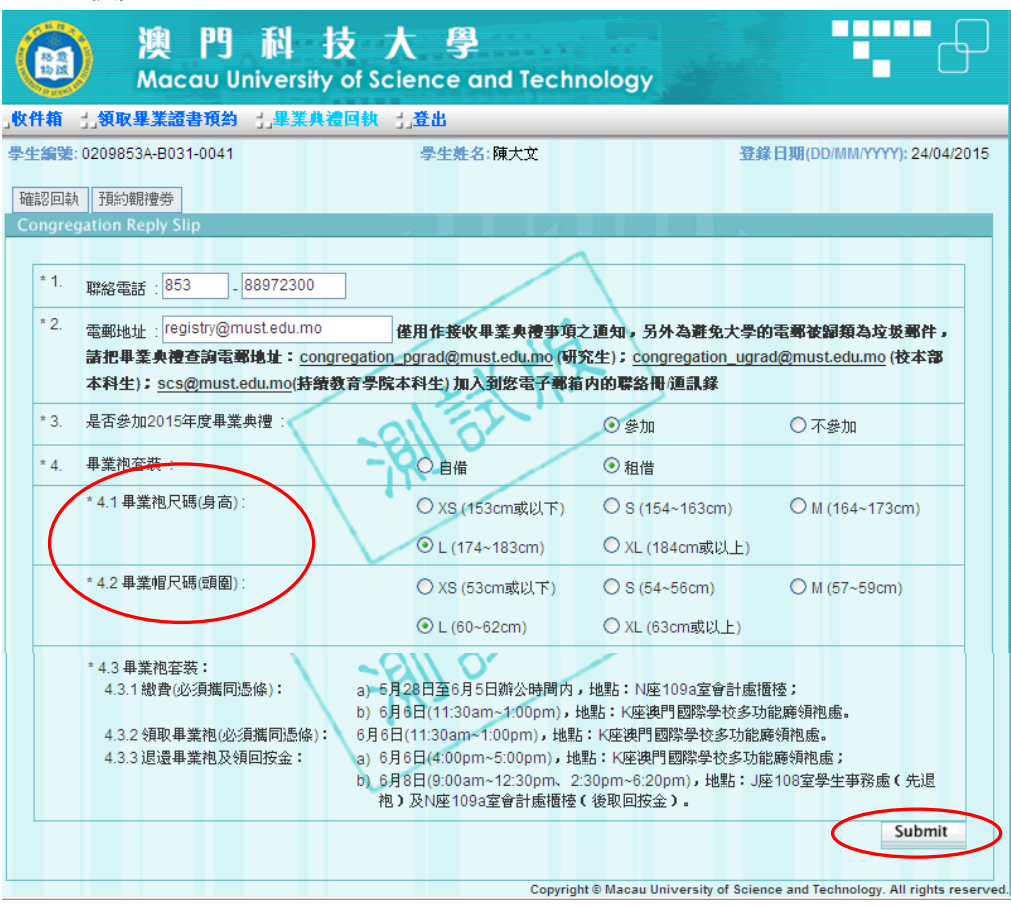

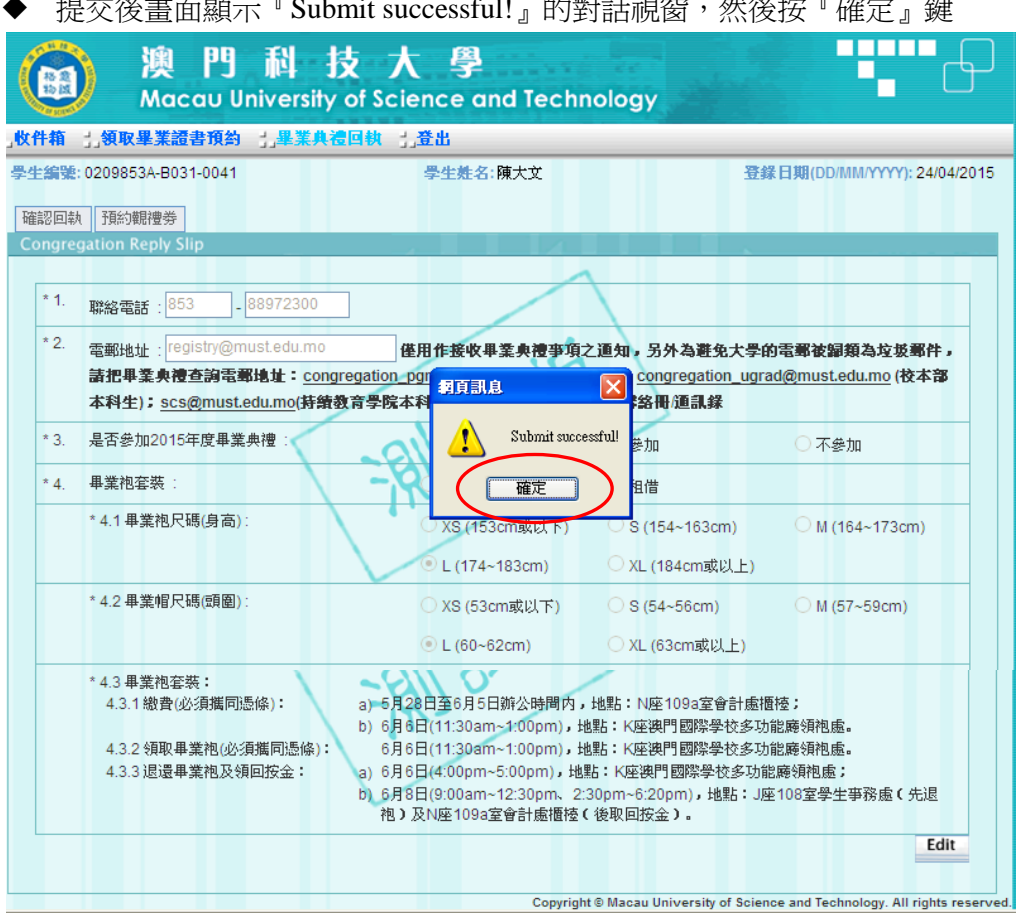

相大体电声瞄二『Submit successful!』的對話視宛,座依接『放き

## 情況二:不參加畢業典禮

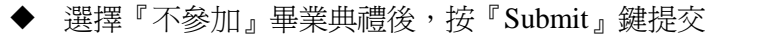

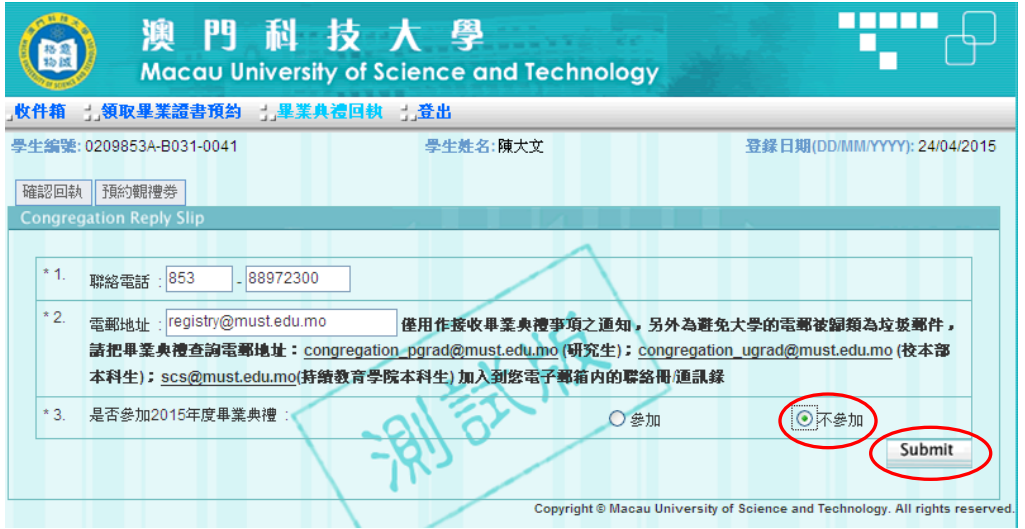

◆ 提交後畫面顯示『Submit successful!』的對話視窗,然後按『確定』鍵

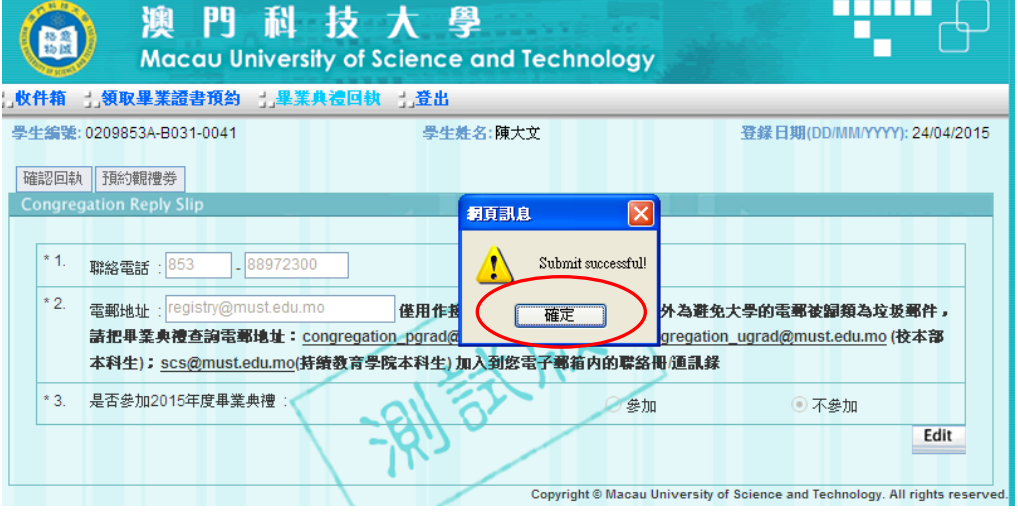

完成回執確認後,請按『登出』鍵退出 COES 系統。

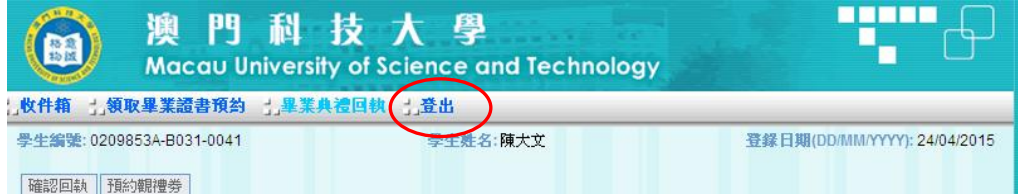

## **3.** 注意事項

- ◆ 首次提交確認後,大學將於 3個工作天內以學生提供的電郵地址回覆。回執確認期間(5月5日至17 日)學生可因應需要進入系統修改回執確認內容。
- ◆ 參加典禮的學生,如邀請親友出席畢業典禮,必須在預約觀禮券期內(5月20日上午10:00~5月25 日晚上 11:59)於系統內以先登記先得方式預約觀禮券。

# 二、 網上預約觀禮券

◆ 於指定日期登入系統,點選『畢業典禮回執』,按『確定並進入回執確認』鍵,再選『預約觀禮券』 點選『出席觀禮親友人數』,然後按『Submit』鍵提交

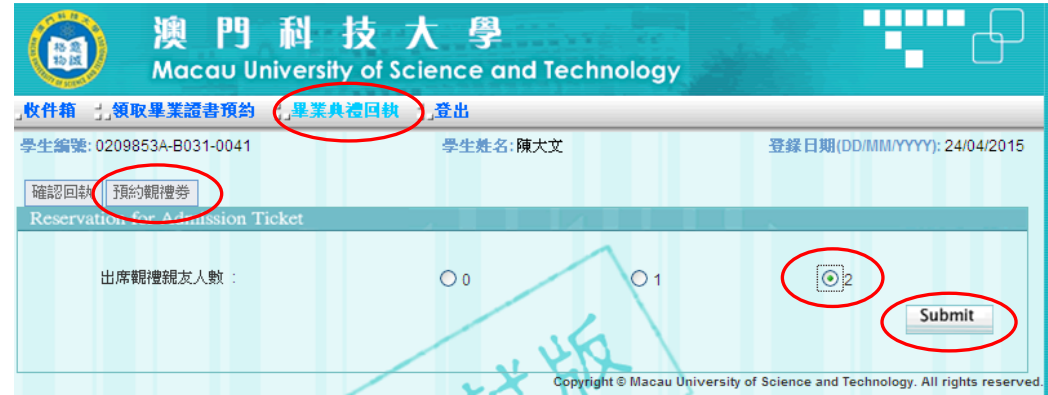

## 情況一:成功預約觀禮券

◆ 提交後畫面顯示『Submit successful!』的對話視窗,然後按『確定』鍵

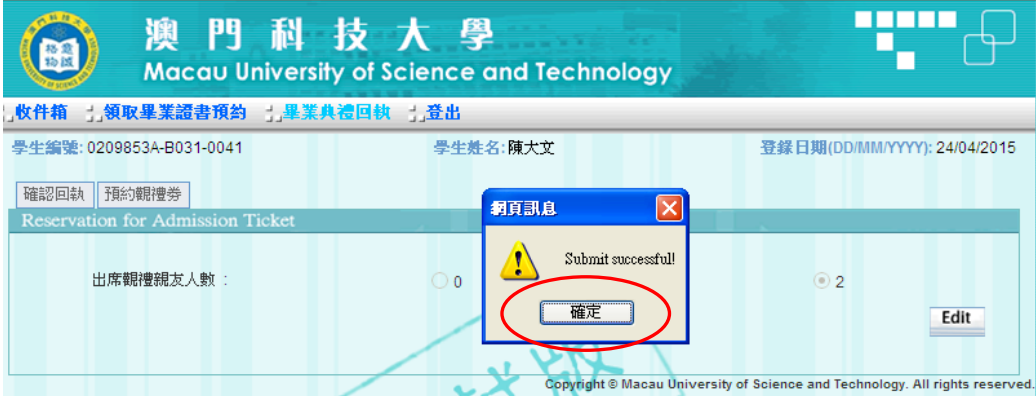

## 情況二:觀禮券名額已滿

若提交後畫面顯示以下版面的紅色提示字句,表示觀禮券名額已滿。

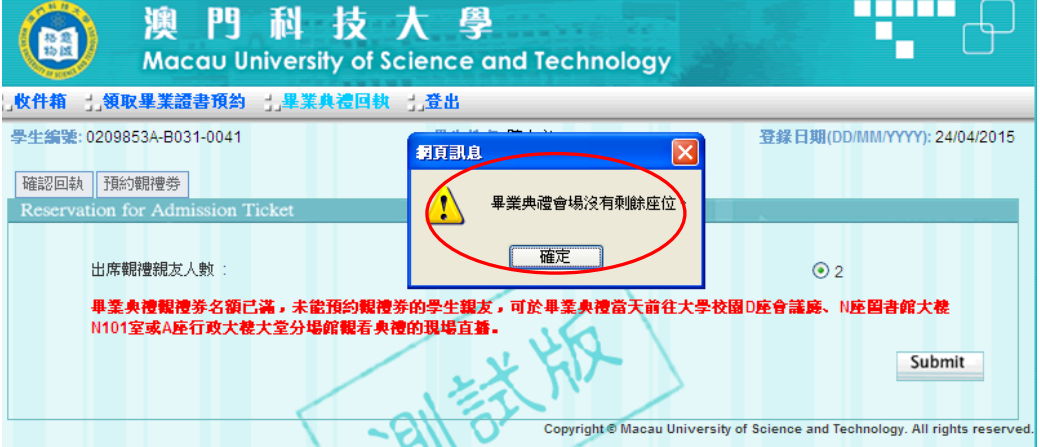

 未能預約觀禮券的學生親友,可於畢業典禮當天前往 D 座會議廰、N 座圖書館大樓 N101 室及 A 座行政大樓大堂於分場館觀看典禮的現場直播。

# 三、 編印觀禮券領取憑條及畢業袍領取憑條

- ◆ 大學將於 5 月 27 日向已確認回執且符合參加典禮資格的學生發出最終的電郵回覆
- ◆ 學生於指定日期登入系統,點選『畢業典禮回執』, 按『確定並進入回執確認』鍵
	- ▶ 如已確認參加典禮並預留觀禮券之畢業生,請點擊 (1)『編印觀禮券領取憑條』按鍵。
	- ▶ 如已確認參加典禮並屬租借畢業袍之畢業生,請點擊 (2)『編印畢業袍領取憑條』 按鍵。 請帶備此憑條繳交相關費用及於典禮當天領取畢業袍。

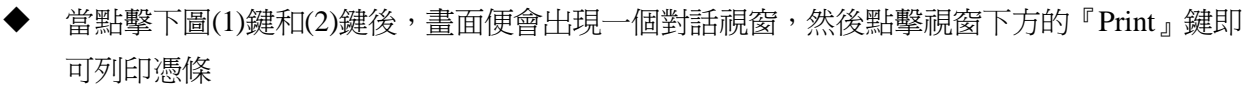

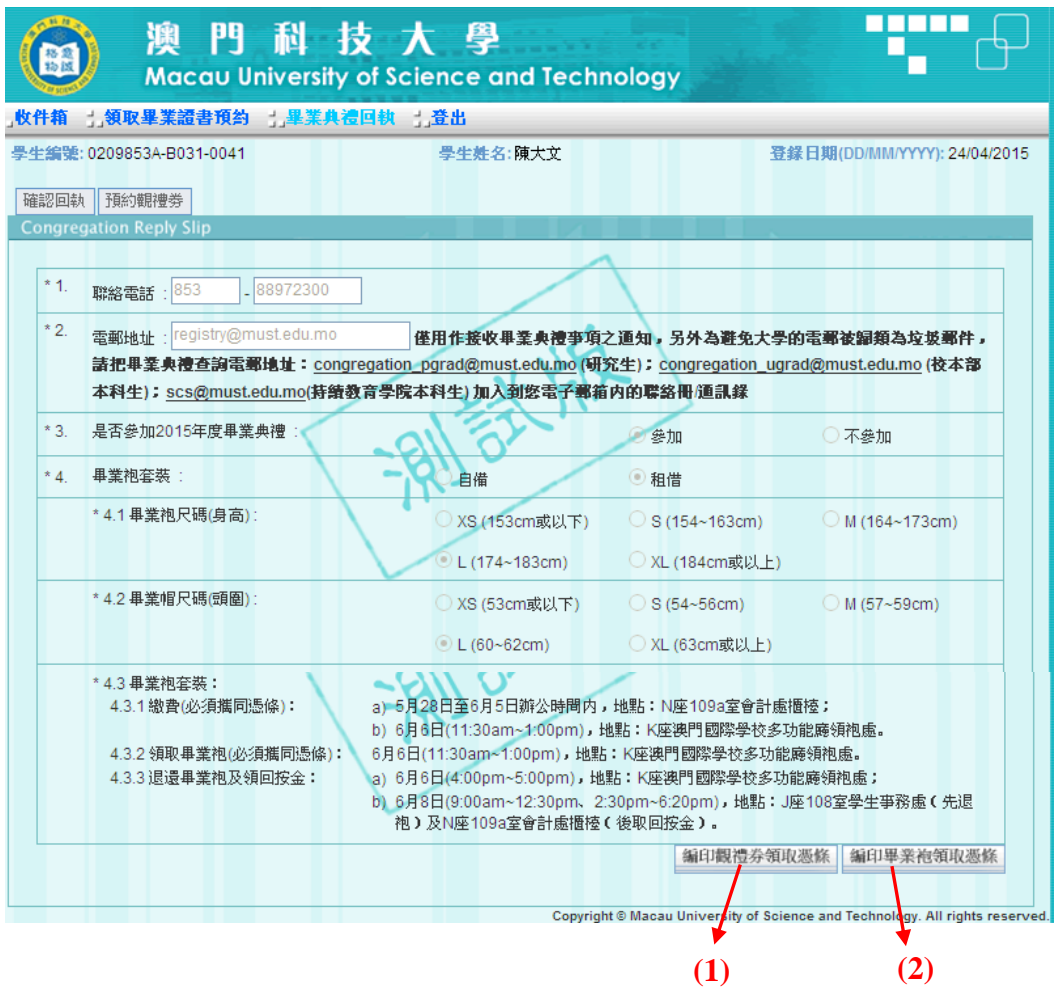

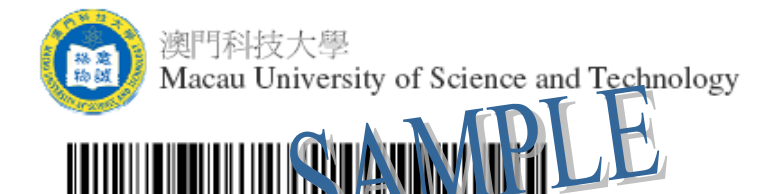

列印日期: 24/04/2015(DD/MM/YYYY)

### 2015年度畢業典禮觀禮券領取憑條

學生姓名: (中文) 陳大文

學號: 0209853A-B031-0041

管理學博士學位 (DPM) 課程 :

學院: 商學院 (MSB) (英文) CHEN, DA WEN 聯絡電話: 853 - 88972300

電郵地址: registry@must.edu.mo

已確認參加2015年6月6日舉行之畢業典禮,出席觀禮人數為 2人。

注意事項:

- 1. 學生或親友可選擇下列任一方式領取觀禮券\*:
	- ◆ 6月1日至5日辦公時間內到以下地點辦理手續: 研究生: N座四樓N412室 - 研究生院 校本部本科生: N座一樓N109室 - 註冊處櫃檯 持續教育學院本科生: 持續教育學院十樓服務櫃檯
	- ◆ 6月6日典禮當天上午11時30分至下午1時正, 到K座澳門國際學校多功能廳的領券處辦理手續。 逾時不領取, 預約之觀禮券將被取消。

\*領取觀禮券時, 必須帶同觀禮券領取憑條及學生身份證明文件副本。

2. 由於場地所限, 學生親友必須於當天下午二時前憑觀禮券進入會場。逾時者將不獲安排進場。

- 大學歡迎學生親友蒞臨觀禮,但請注意6歲以下的小童恕不招待。 3.
- 4. 参加畢業典禮的學生或其親友進場前, 若發現有發熱或咳嗽等不適徵狀, 應儘快求醫並留在家中休息。
- 5. 對學生預留之觀禮券, 此憑條僅作一次性領取, 如有任何重覆換領情況, 均視為無效, 不得異議。
- 6. 所有資料將以大學最新記錄為準。
- 7. 大學保留修訂及闡釋上述規定之一切權利。

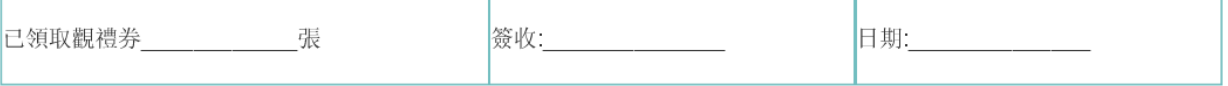

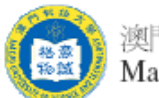

澳門科技大學 Macau University of Science and Technology

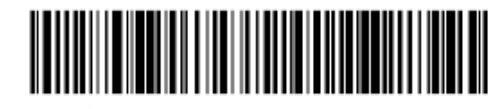

訂單編號:328

### 2015年度畢業典禮畢業袍領取憑條

學生姓名: (中文) 陳大文 (英文) CHEN, DA WEN

- 學號: 0209853A-B031-0041
- 課程: 管理學博士學位 (DPM)
- 學院: 商學院 (MSB)
- 聯絡電話: 853-88972300
- 電郵地址: registry@must.edu.mo

畢業袍套裝:租借

- 1. 畢業袍尺碼(身高):L(174~183cm)
- 2. 畢業帽尺碼(頭圍):L(60~62cm)<br>3. 畢業袍套裝:
- 3.1 缴費(必須攜同憑條): a) 5月28日至6月5日辦公時間內, 地點: N座109a室會計處櫃檯; b) 6月6日(11:30am~1:00pm), 地點: K座澳門國際學校多功能廳領袍處。 6月6日(11:30am~1:00pm), 地點: K座澳門國際學校多功能廳領袍處。 3.2 領取畢業袍(必須攜同憑條): 3.3 退還畢業袍及領回按金: a) 6月6日(4:00pm~5:00pm), 地點: K座澳門國際學校多功能廳領袍處: b) 6月8日(9:00am~12:30pm、2:30pm~6:20pm), 地點: J座108室學生事務處(先退<br>抱) 及N座109a室會計處櫃檯(後取回按金)。

### 租借畢業袍套裝

租借 租金MOP/HKD180.00 按金MOP/HKD300.00

#### 租借注意事項

- 
- 1. 本"憑條"用作畢業袍(畢業袍套裝包括袍、帽及肩帶)之<mark>領取</mark>及**退還按金**之用。<br>2. 租借: 學生必須於指定領取畢業袍套裝時間內攜同本憑據領取畢業袍; 退還畢業袍及領回按金請出示按金憑條。
- 3. 不按時退還畢業袍者, 即視為買袍處理, 按金將不獲發還。
- 3. 中央同之里業袍必須完整無損, 否則已繳之按金將不獲發還。<br>4. 交回之里業袍必須完整無損, 否則已繳之按金將不獲發還。
- 
- 6. 遇有開租借畢業袍的一切糾紛, 大學擁有最終之仲裁權利。

工作人員填寫

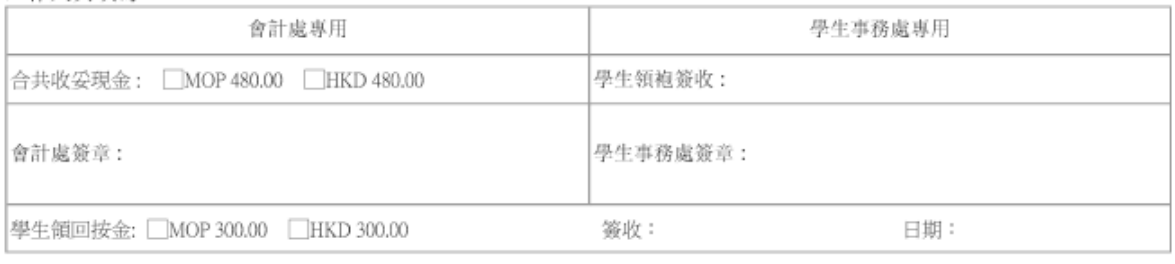

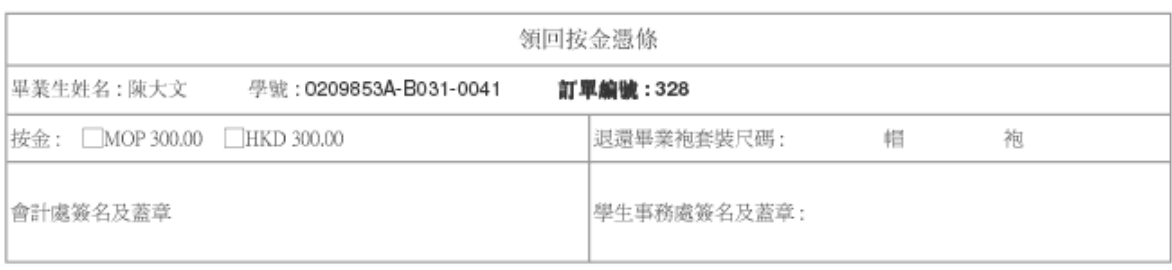